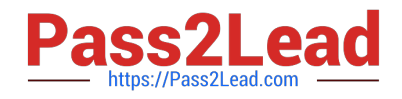

# **C\_THR86\_1502Q&As**

SAP Certified Application Associate - SuccessFactors Compensation

# **Pass SAP C\_THR86\_1502 Exam with 100% Guarantee**

Free Download Real Questions & Answers **PDF** and **VCE** file from:

**https://www.pass2lead.com/c\_thr86\_1502.html**

100% Passing Guarantee 100% Money Back Assurance

Following Questions and Answers are all new published by SAP Official Exam Center

**C** Instant Download After Purchase

**83 100% Money Back Guarantee** 

- 365 Days Free Update
- 800,000+ Satisfied Customers

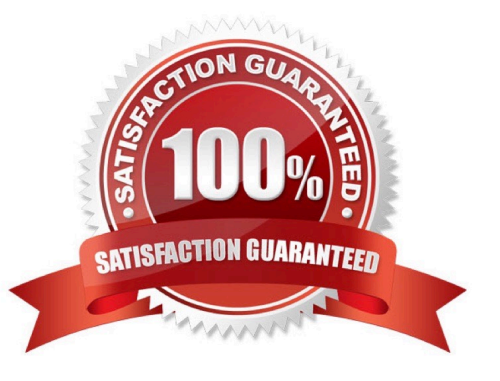

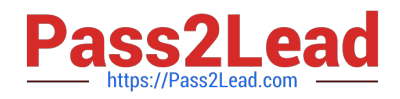

### **QUESTION 1**

Which of the following options reflects a best practice for configuring compensation plan guidelines?

Please choose the correct answer.

Response:

A. Allow planners to enter negative salary adjustment recommendations.

B. Make sure the Enable Guideline Optimization checkbox is selected if your customer has less than 1,000 guidelines.

C. Always arrange guideline formulas in order by performance rating and compratio.

D. Add a formula without any criteria at the bottom of the guideline list to act as a default.

Correct Answer: D

## **QUESTION 2**

In the user data file (UDF), what can you populate in the column COMPENSATION\_SALARY\_RATE\_UNITS?

Please choose the correct answer.

Choose one:

A. MONTHLY

B. 12

C. \$6,500

D. 8.3%

Correct Answer: B

#### **QUESTION 3**

What must you do before generating compensation statements?

Please choose the correct answer.

Response:

A. Grant all managers permission to launch statements.

B. Recall compensation statements from the previous year.

C. Send worksheets to the completed step in the route map.

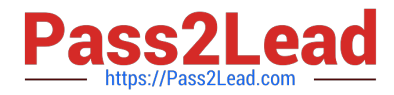

D. Publish the final compensation data to the employee profile.

Correct Answer: C

### **QUESTION 4**

Where must you update the instructions that appear at the top of a compensation worksheet?

Please choose the correct answer.

Choose one:

- A. Under Provisioning ->Succession Data Mode
- B. Under Provisioning -> Company Setting
- C. Under Admin Tool -> Plan Setup -> Design Worksheet
- D. Under Admin Tool -> Plan Setup -> Settings

Correct Answer: C

#### **QUESTION 5**

On the compensation worksheet, which of the following actions can you assign to planners with field-based permissions?

There are 2 correct answers.

Choose:

- A. Edit columns
- B. Delete columns
- C. Add columns
- D. View columns

Correct Answer: BC

[C\\_THR86\\_1502 PDF](https://www.pass2lead.com/c_thr86_1502.html) **[Dumps](https://www.pass2lead.com/c_thr86_1502.html)** 

[C\\_THR86\\_1502 VCE](https://www.pass2lead.com/c_thr86_1502.html) **[Dumps](https://www.pass2lead.com/c_thr86_1502.html)** 

[C\\_THR86\\_1502 Practice](https://www.pass2lead.com/c_thr86_1502.html) **[Test](https://www.pass2lead.com/c_thr86_1502.html)**